# LA POULE DE PÂQUES

Les poules sont composées de deux arcs de paraboles : l'un passant par les points A et B qui forme le dos et une partie de la queue, l'autre entre les points B et D qui forme la tête; et d'une fonction avec une exponentielle qui passe par les points A, C et E pour former le ventre et la partie supérieure de la queue. Le bas du bec est le segment [CD].

Une fois crées, les poules peuvent être décorées!

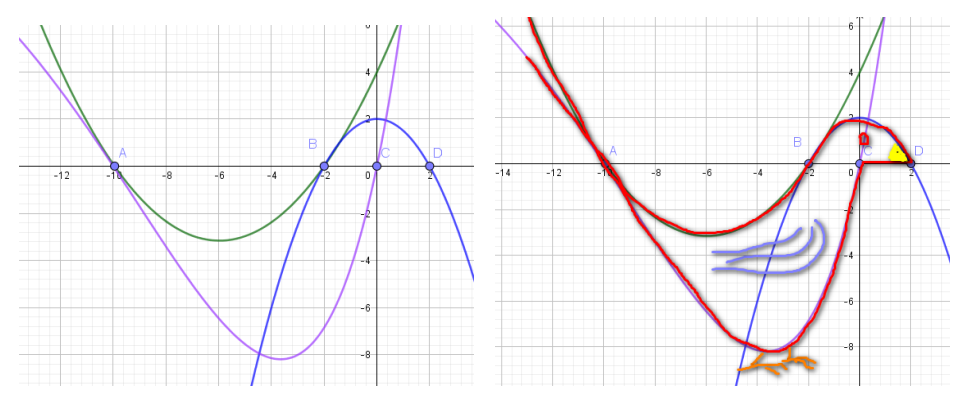

#### Données

- Les points A, B, C, et D sont sur l'axe des abscisses et ont pour abscisses respectives −10;−2;0 et 2.
- $\bullet\,$  la parabole  $\mathscr{P}_f$ , passant par A et B est la représentation de la fonction :  $f(x) = a(x - x_A)(x - x_B) = a(x + 10)(x + 2).$
- $\bullet~$  la parabole la parabole  $\mathscr{P}_g$ , passant par B et D est la représentation de la fonc- $\text{tion}: g(x) = b(x - x_B)(x - x_D) = b(x + 2)(x - 2).$
- la courbe  $\mathscr C$  passant par les points A et C a pour équation  $h(x) = k(x - x_C)(x - x_A) e^{\alpha x} = kx(x + 10) e^{\alpha x}$ .

À l'aide d'un logiciel, placer les points A, B, C, et D, puis les curseurs *a*, *b*, *k* et α (les valeurs des curseurs seront données avec trois décimales).

## Partie 1 — Ventre et queue

- 1. À l'aide du logiciel, choisir les valeurs de *k* et α qui vous plaisent pour former le ventre de la poule et le bas de la queue. Écrire l'équation de la fonction *h*.
- 2. Calculer l'expression de *h* ′ , la fonction dérivée de *h*.
- 3. Donner l'équation réduite de la tangente à  $\mathscr C$  passant par le point A.

Pour que la poule soit élégante, il faut que que les tangentes aux courbes en A et B soient confondues : c'est ce que vont permettre les deux parties suivantes.

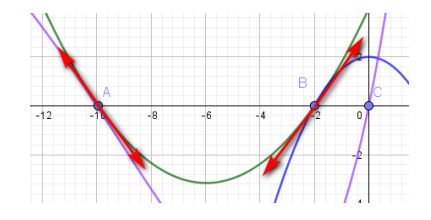

#### Partie 2 — Dos

- 1. Déterminer l'expression de *f* ′ , la fonction dérivée de *f* en fonction de *a*.
- **2.** Sachant que la droite  $\mathcal{T}_A$  doit être tangente à  $\mathcal{P}_f$  en A, déterminer la valeur de *a*.
- 3. Donner l'expression de *f* .

## Partie 3 — Tête

- **1.** Déterminer la valeur de *b* telle que les tangentes à  $\mathcal{P}_f$  et  $\mathcal{P}_g$  en B soient confondues.
- 2. Donner l'expression de *g*.

### Partie 4 — Surface

La poule est définie pour *x* ∈ [−14;2].

À l'aide de quatre calculs d'intégrales (il faut découper la poule en quatre parties!) on peut calculer l'aire de la courbe.

**1.** Vérifier que la fonction  $H(x) = \frac{k}{\alpha^3} e^{\alpha x} \left( \alpha^2 x^2 + 10\alpha^2 x - 2\alpha x - 10\alpha + 2 \right)$  est une primitive de la fonction *h* (travailler en calcul littéral!)

- 2. Déterminer les expressions des fonctions F et G, primitives respectives de *f* et *g* qui s'annulent en 0.
- 3. L'aire de la queue de la poule se calcule à l'aide d'une intégrale :

$$
\mathcal{A}_1 = \int_{-14}^{-10} f(x) - h(x) dx
$$
  
\n
$$
\mathcal{A}_1 = \int_{-14}^{-10} f(x) dx - \int_{-14}^{-10} h(x) dx
$$
  
\n
$$
\mathcal{A}_1 = (F(-10) - F(-14)) - (H(-10) - H(-14)).
$$
  
\nEn déduire l'aide de la queue.

- 4. Procéder de la même façon afin de calculer l'aire du corps de la poule ; l'aire du cou et l'aire de la tête.
- 5. En déduire l'aire totale de la poule.